## **About this Documentation**

This document provides information about initialization, termination, backout, restart, and recovery processes in an Adabas Parallel Services cluster environment. It tells you how to plan an outage and how to use the utility functions that are provided specifically for cluster environments. Finally, it provides a sample of the session-end statistics produced for a clustered nucleus and describes how to improve performance and tune Adabas Parallel Services.

This document is organized as follows:

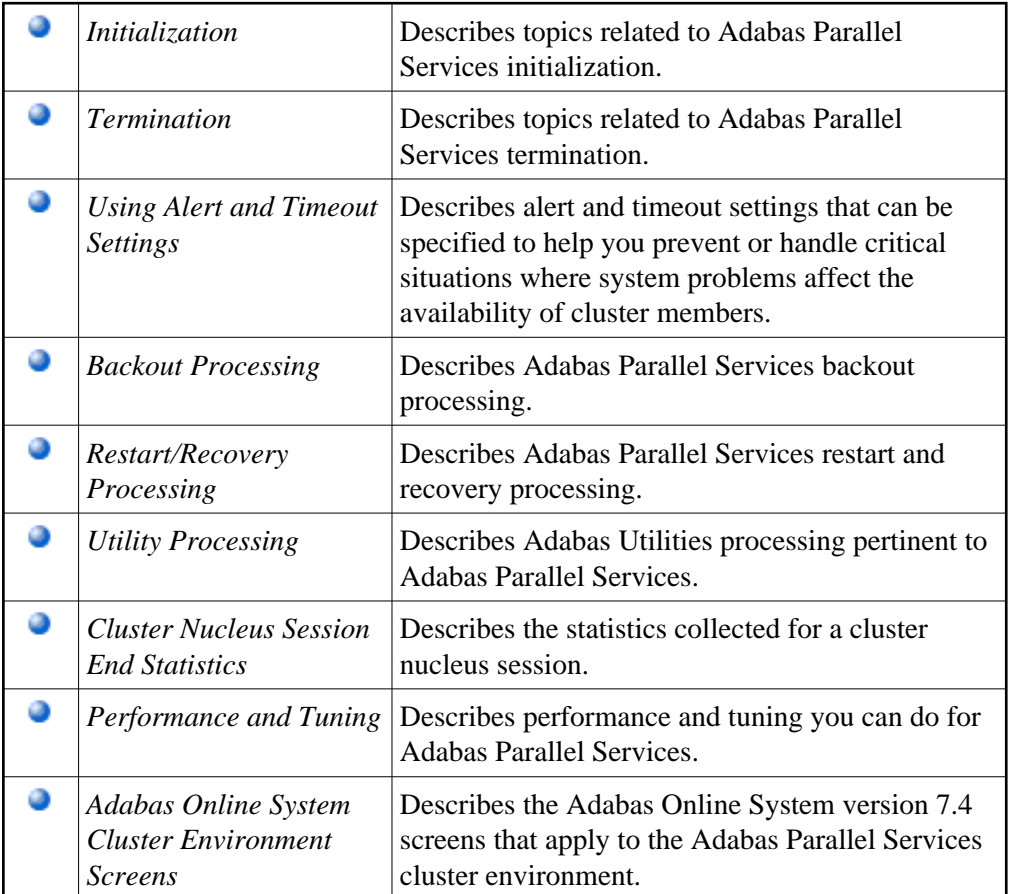